## **Invalid reference**

The warning will open, see the figure below, whenever using a variable, for example, **\$empty** that has not been specified.

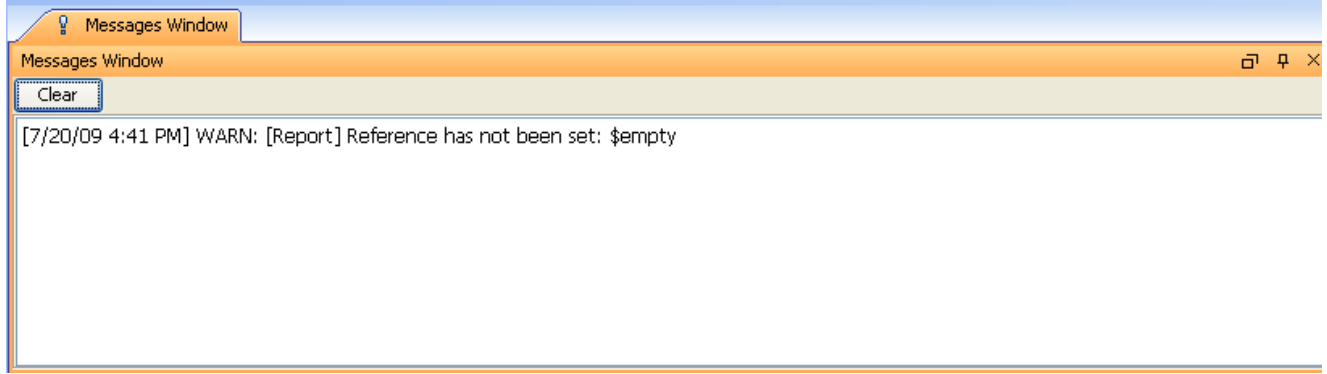

Invalid Reference Warning Message.